# 2 | GP-Pro EX

**GP-Pro EX** 

GP-Pro EX GP-PRO/PBIII for Windows

2.1 Pro-face® ソフトウェアとの互換性について[................................................................2-2](#page-1-0) 2.2 ソフトウェアの更新方法[.............................................................................................2-19](#page-18-0)

# <span id="page-1-0"></span>2.1 Pro-face $^{\circledR}$

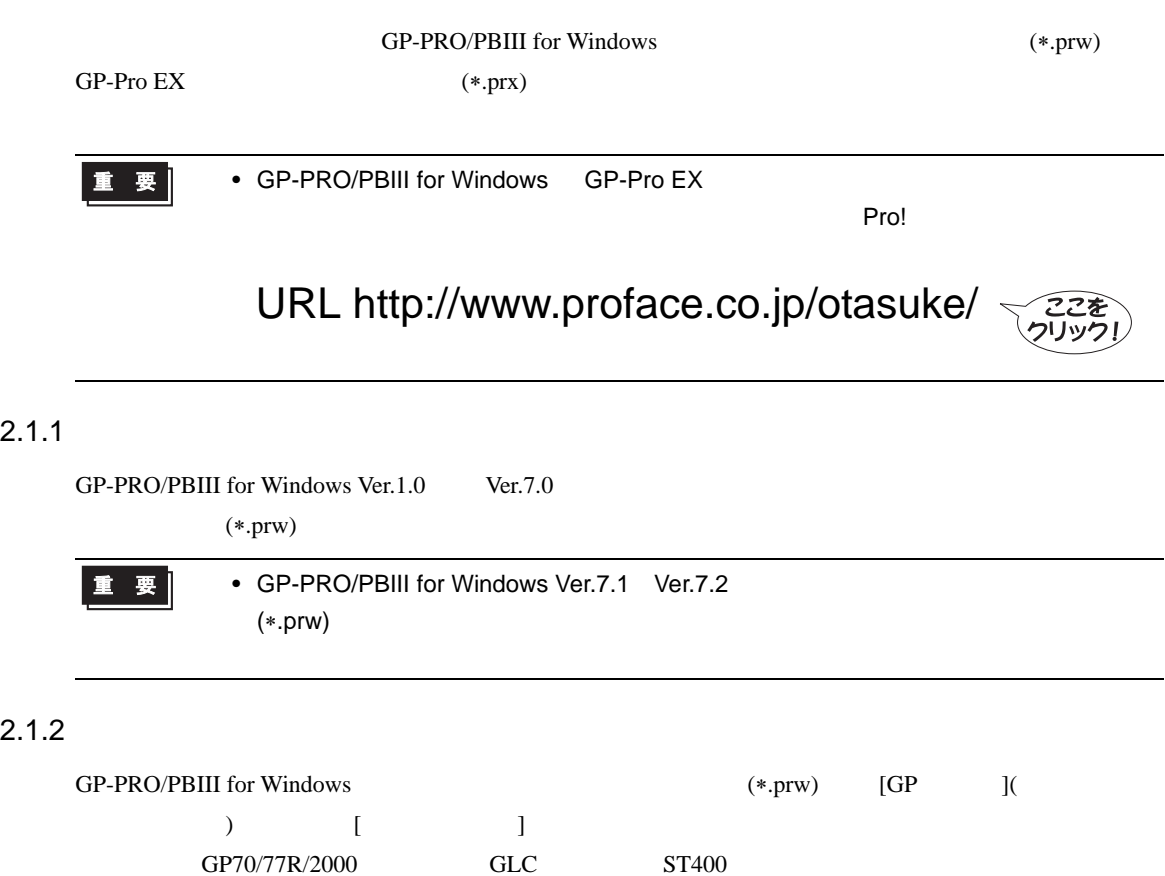

<span id="page-1-1"></span>• LT/Factory Gateway 重要】

• GP-PRO GP-PRO GP-PRO GP-PRO/PB (DOS ) Parts Box **GP-PRO/PBIII for Windows** 

∗.prw に変換した上で GP-Pro EX のプロジェクトコンバータを実行してください。

<sup>C</sup><sub>S</sub><br>

GP-PRO/PBIII for Windows 12

#### GP70/77R

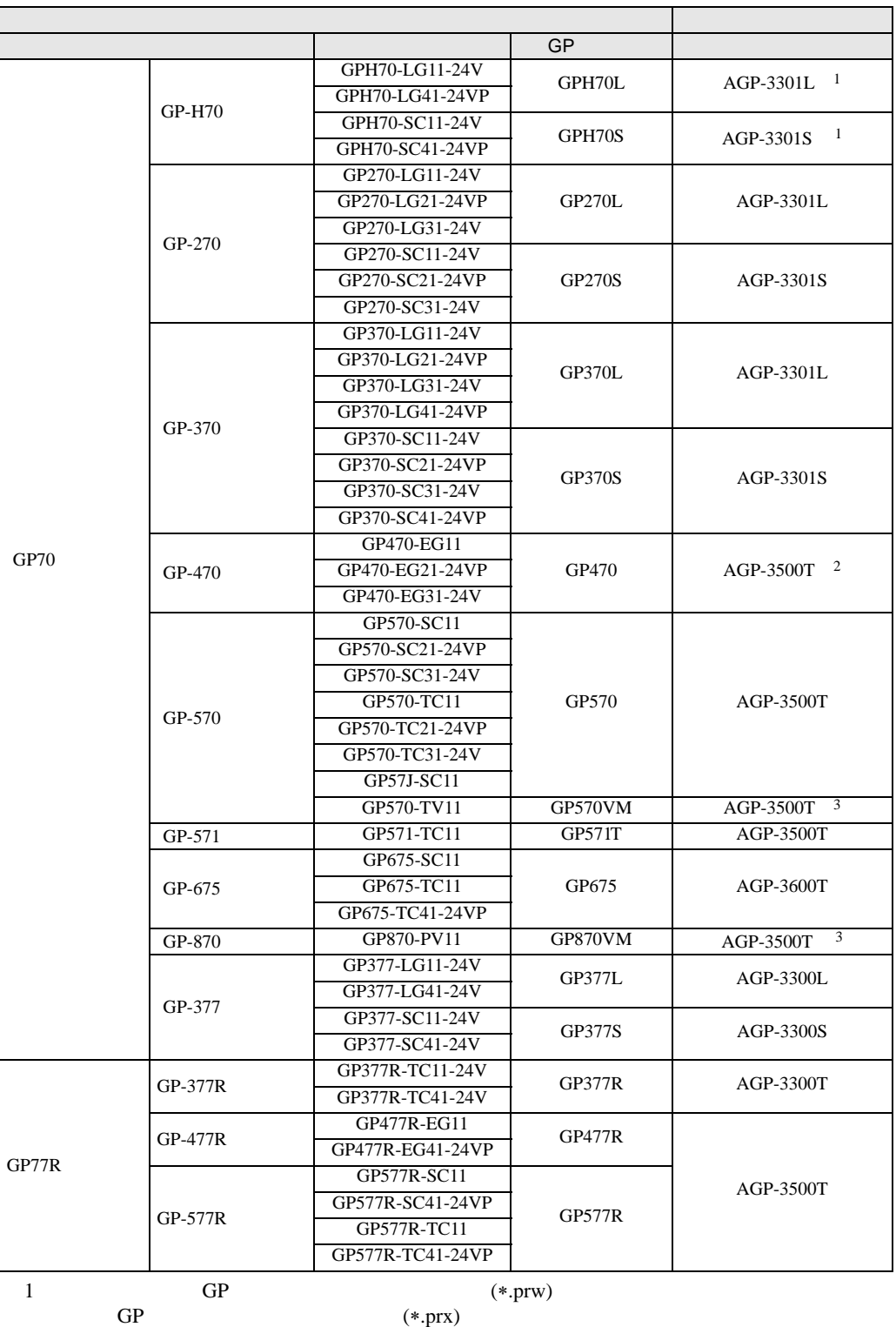

<span id="page-2-0"></span> $2 \t\t 640 \times 480(VGA)$ 

<span id="page-2-1"></span> $3$  (V )

GP2000

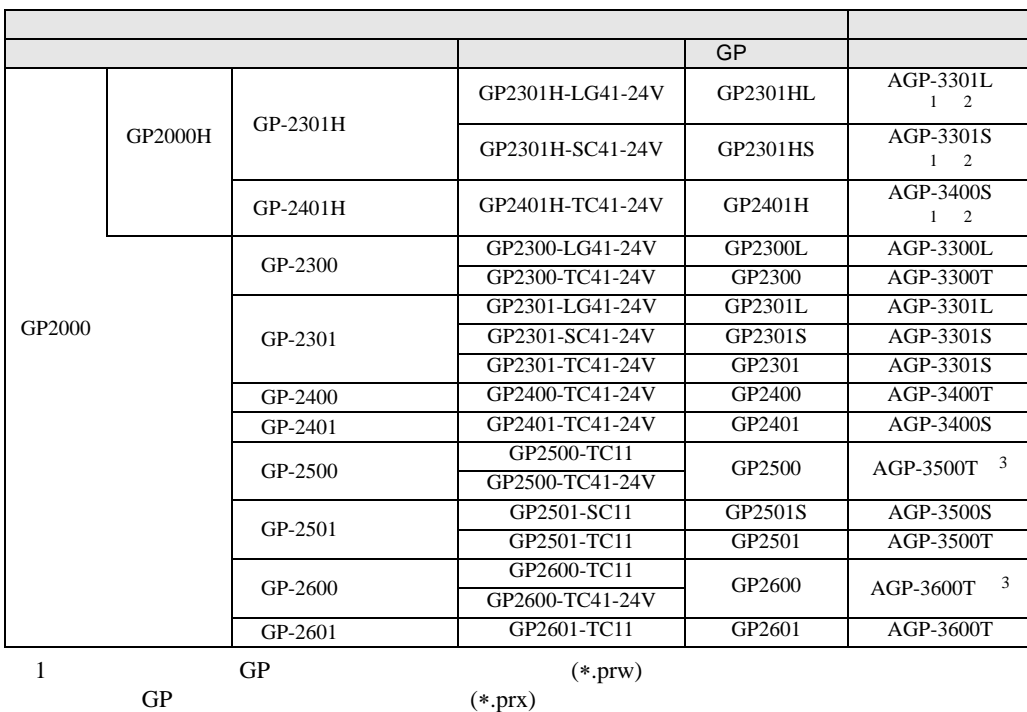

<span id="page-3-1"></span><span id="page-3-0"></span>2 GP2000H

•  $ST400$ 

<span id="page-3-2"></span>

**GLC** 

GLC2500 GLC2500-TC41-24V

GLC2600 GLC2600 - TC41-24V

ST400 ST400-AG41-24V ST400

ST401 ST401-AG41-24V ST401 ST402 ST402-AG41-24V ST402 ST403 ST403-AG41-24V ST403

 $3 \hspace{1.5cm} (V \hspace{1.5cm} )$ 

GP-Pro EX 2-4

ST400

ST400

**MEMO** 

GLC

シリーズ名 型式 GP タイプ 表示器タイプ

•  $ST403$  2  $AGP-3200A$ 

変換元 変換先

AGP-3500T-FN1M

AGP-3600T-FN1M

AGP-3200A

シリーズ名 型式 表示器タイプ

GLC100S GLC100-SC41-24V AGP-3300S-FN1M GLC100L GLC100-LG41-24V AGP-3300L-FN1M GLC300 GLC300-TC41-24V AGP-3500T-FN1M GLC2300L GLC2300-LG41-24V AGP-3300L-FN1M GLC2300 GLC2300-TC41-24V AGP-3300T-FN1M GLC2400 GLC2400-TC41-24V AGP-3400T-FN1M

GLC2500-TC41-200V

GLC2600-TC41-200V

変換元 変換先

#### <span id="page-4-0"></span> $2.1.3$

GP-PRO/PBIII for Windows (\*.prw) [ 3 重要| • GP  $\sqrt{3}$  2.1.2 2-2 • GP-PRO GP-PRO GP-PRO GP-PRO/PB (DOS ) Parts Box GP-PRO/PBIII for Windows ∗.prw に変換した上で GP-Pro EX のプロジェクトコンバータを実行してください。 **GP-PRO/PBIII for Windows 12 12** 

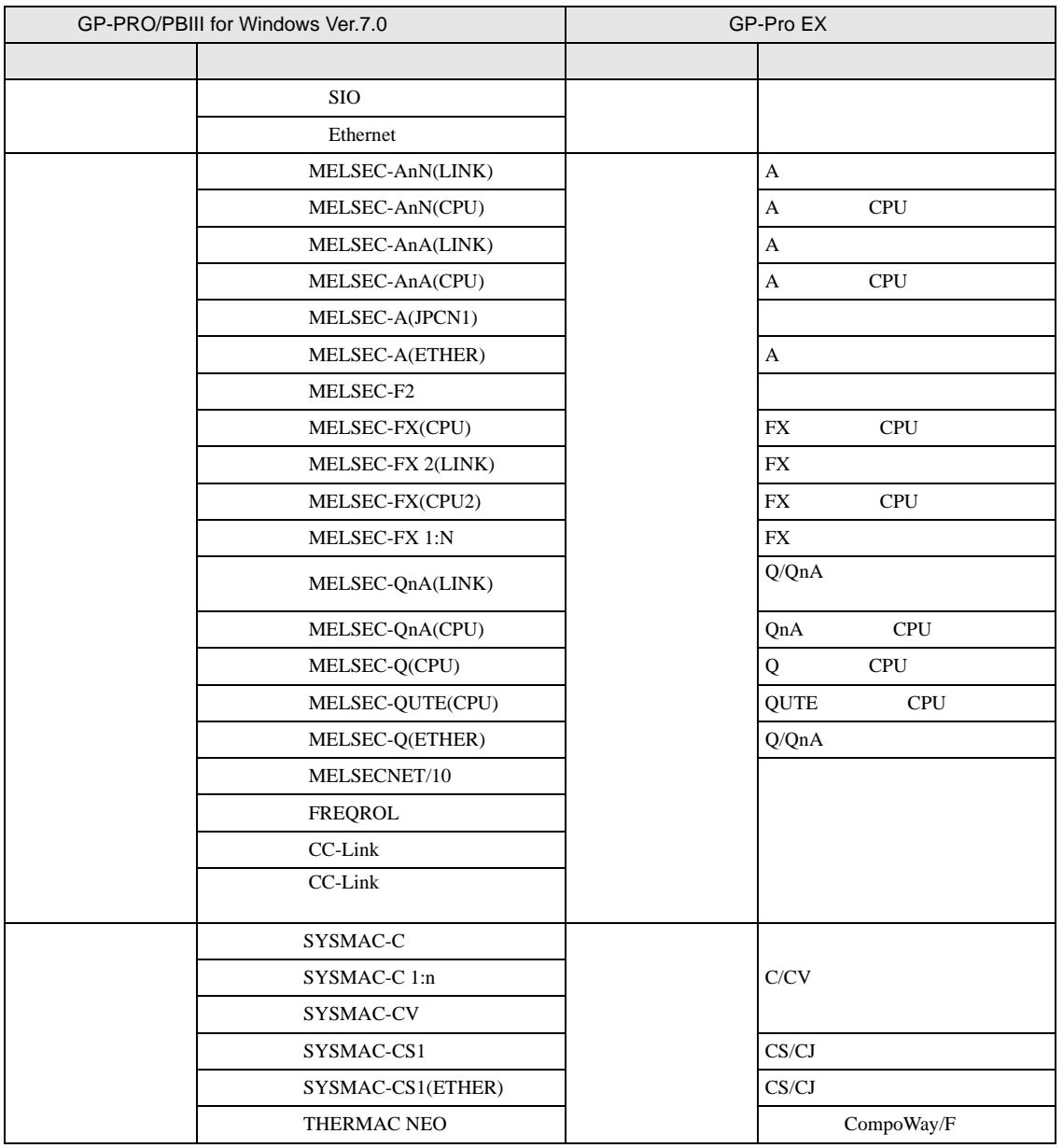

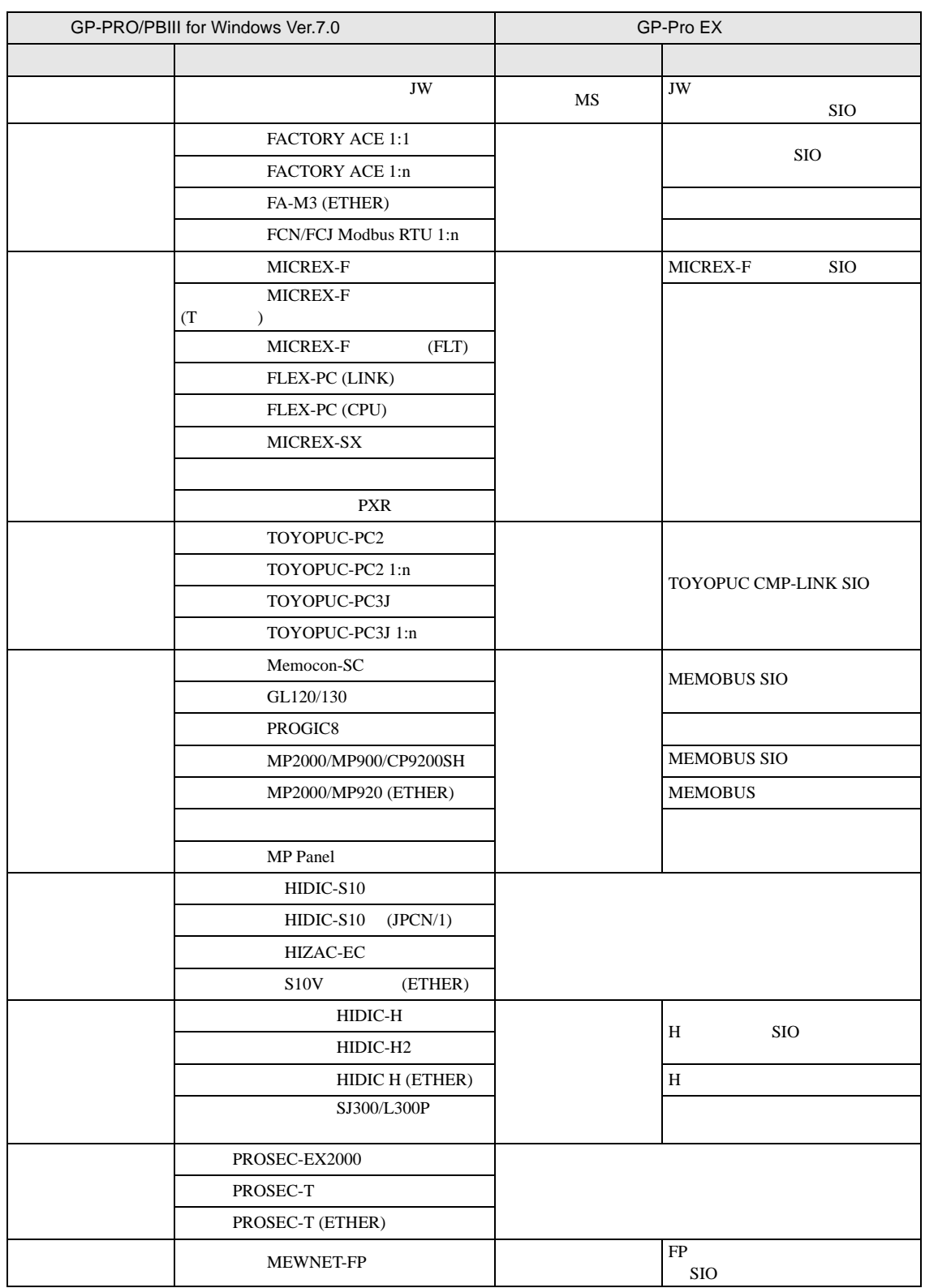

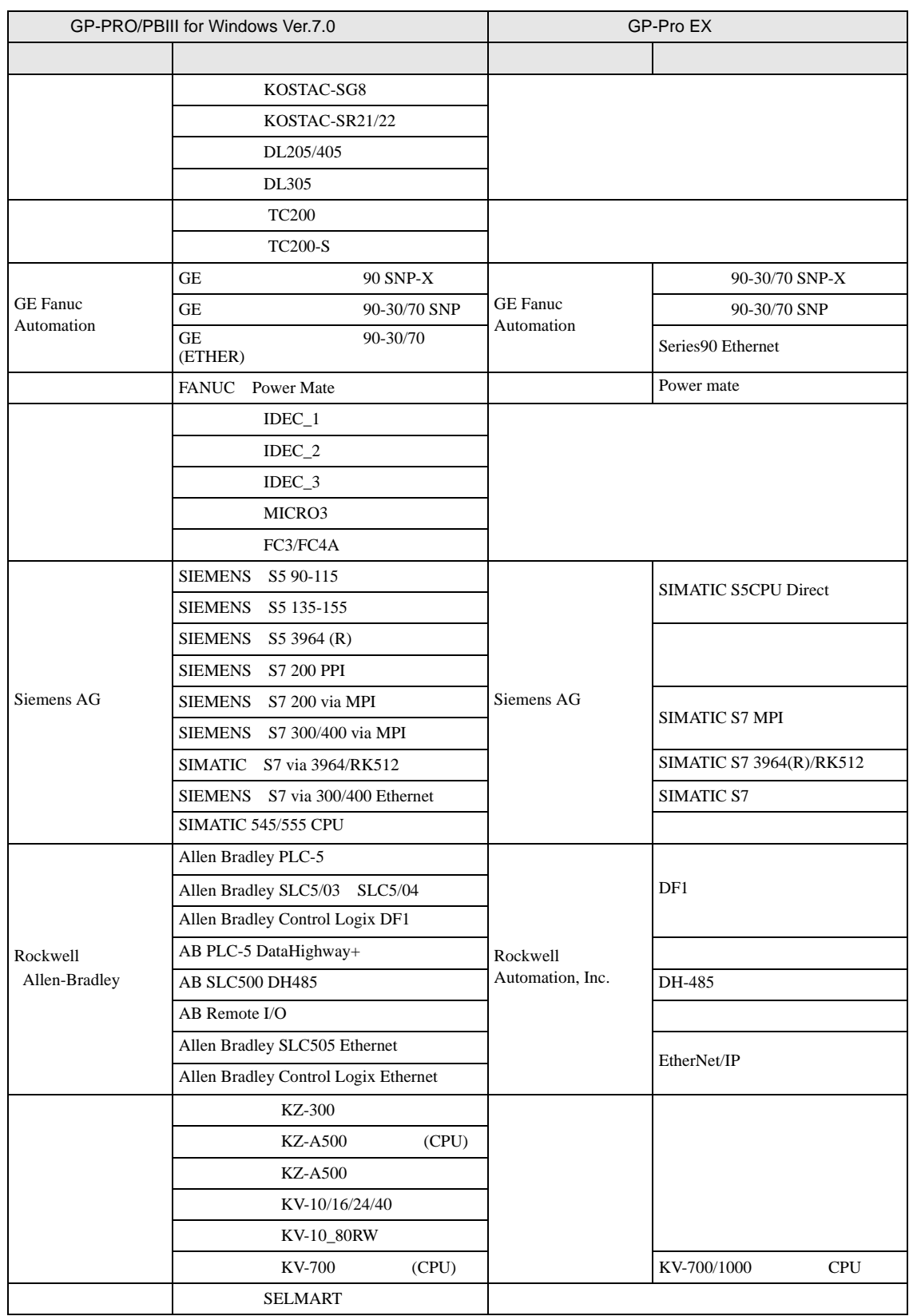

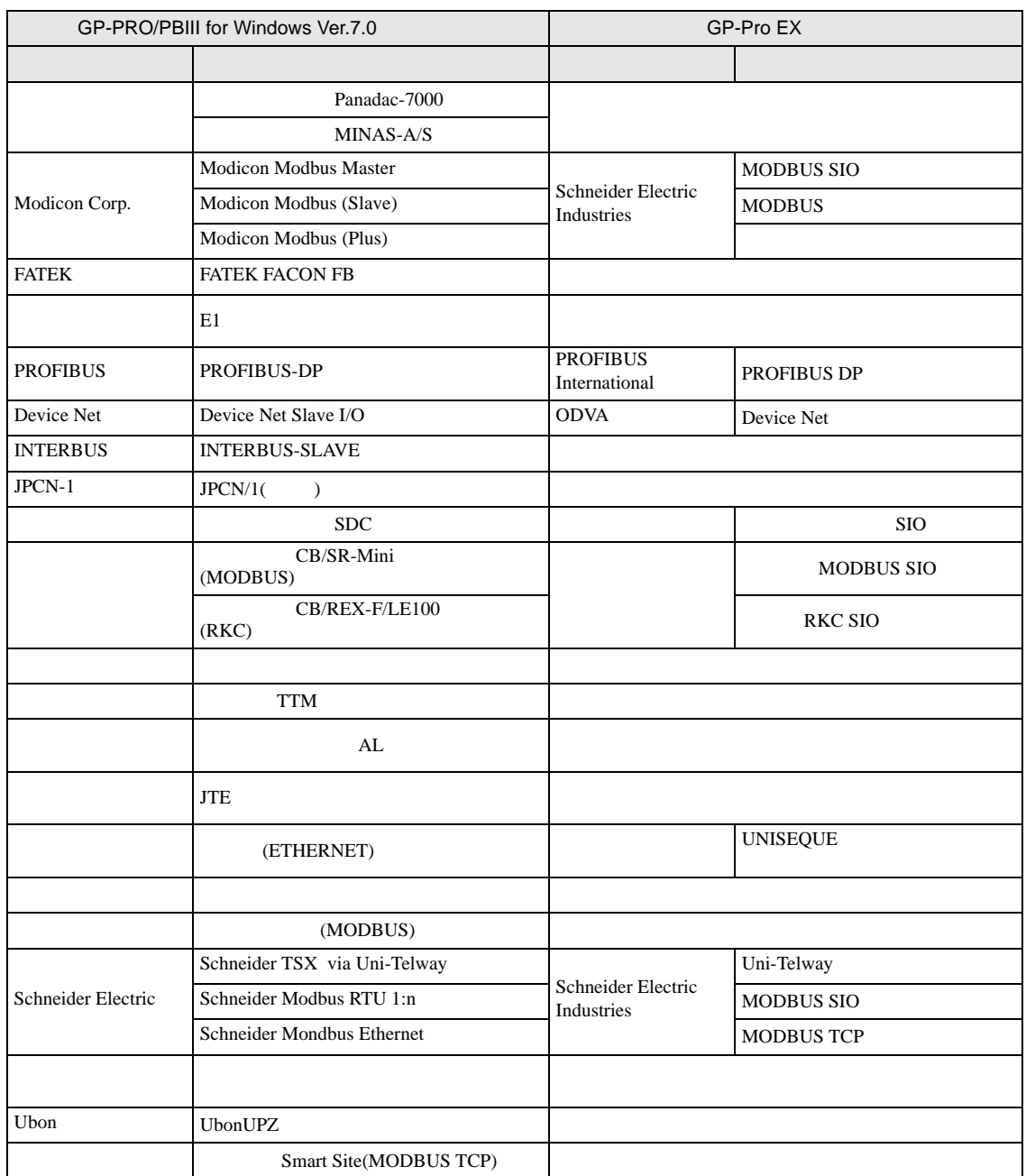

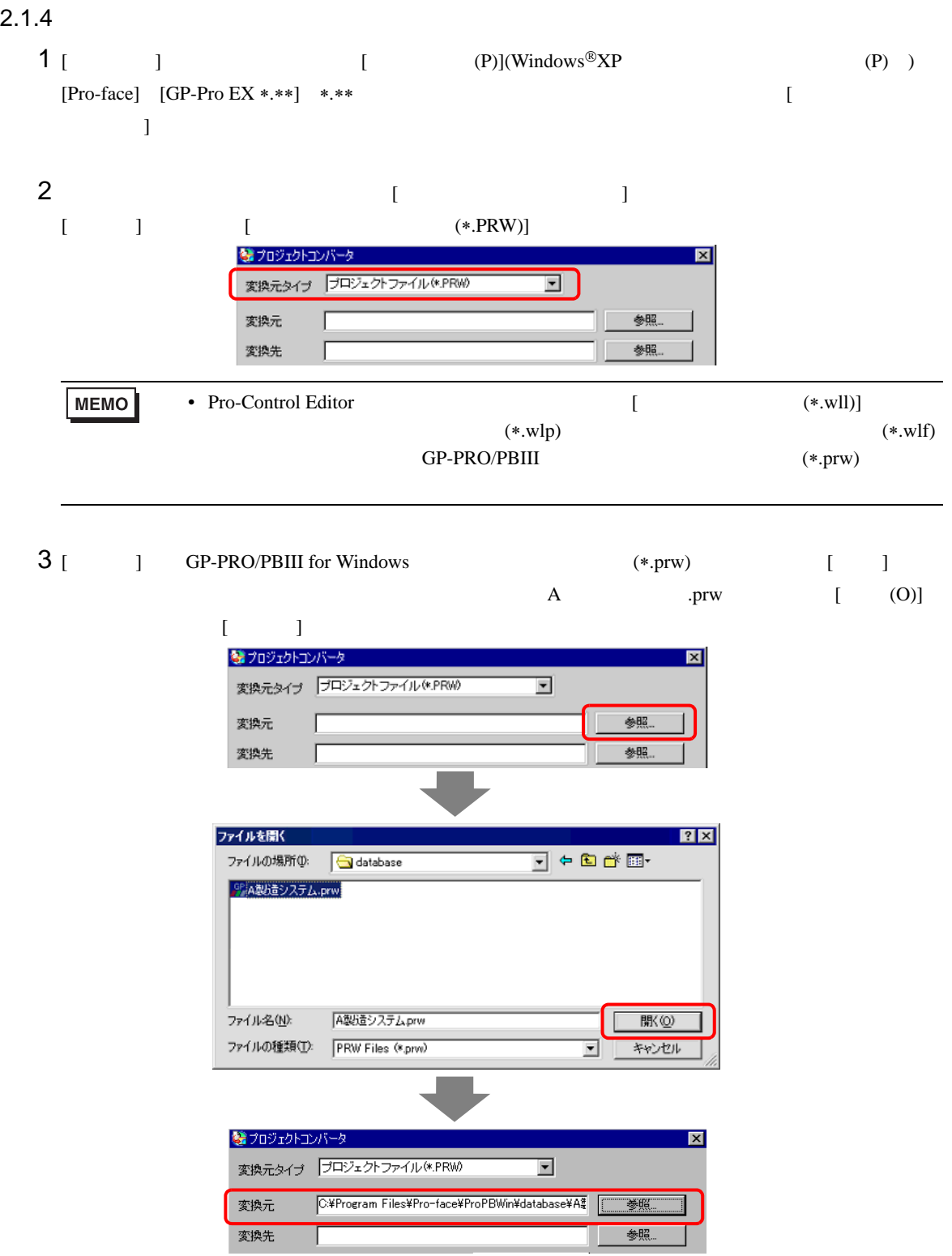

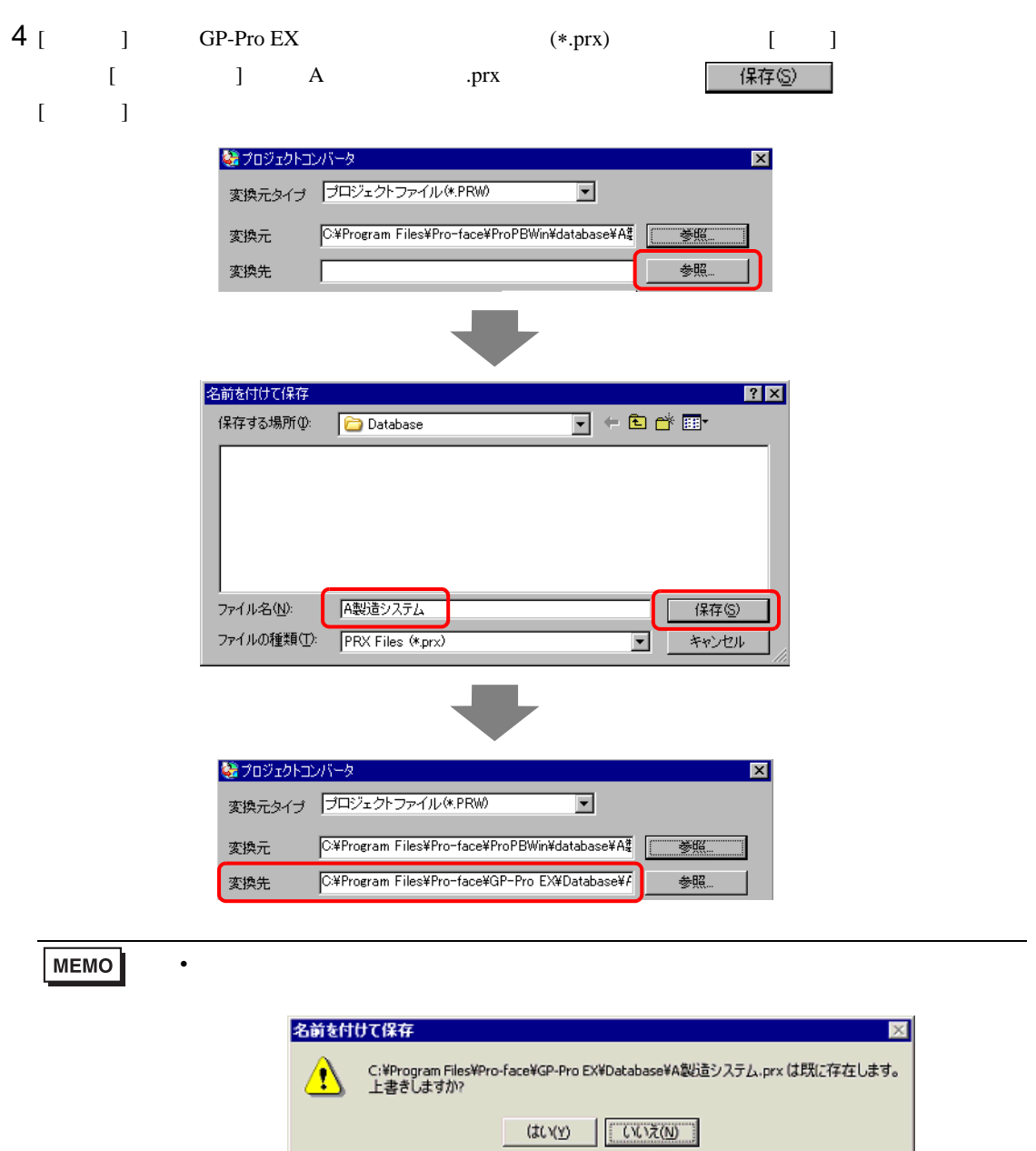

 $\mathbb{R}$ 

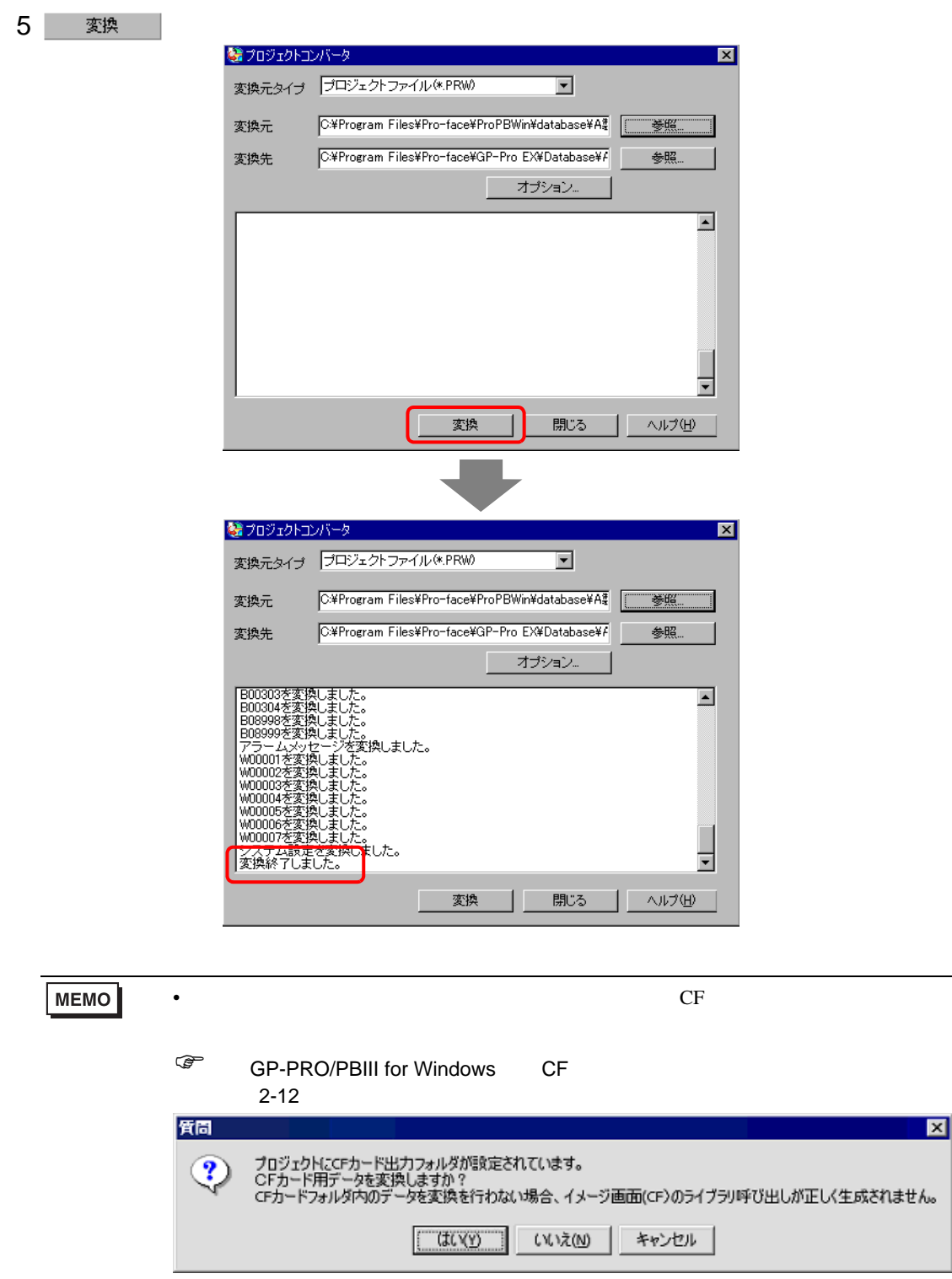

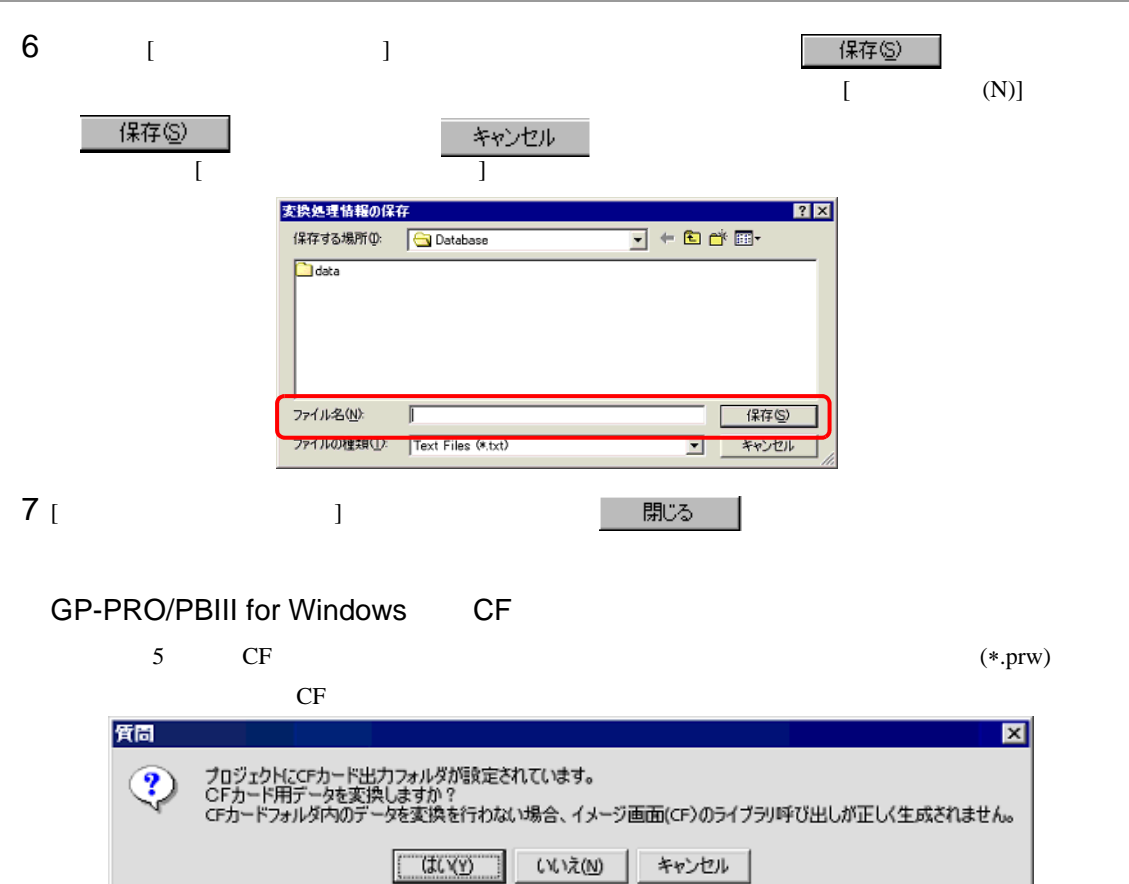

<span id="page-11-0"></span>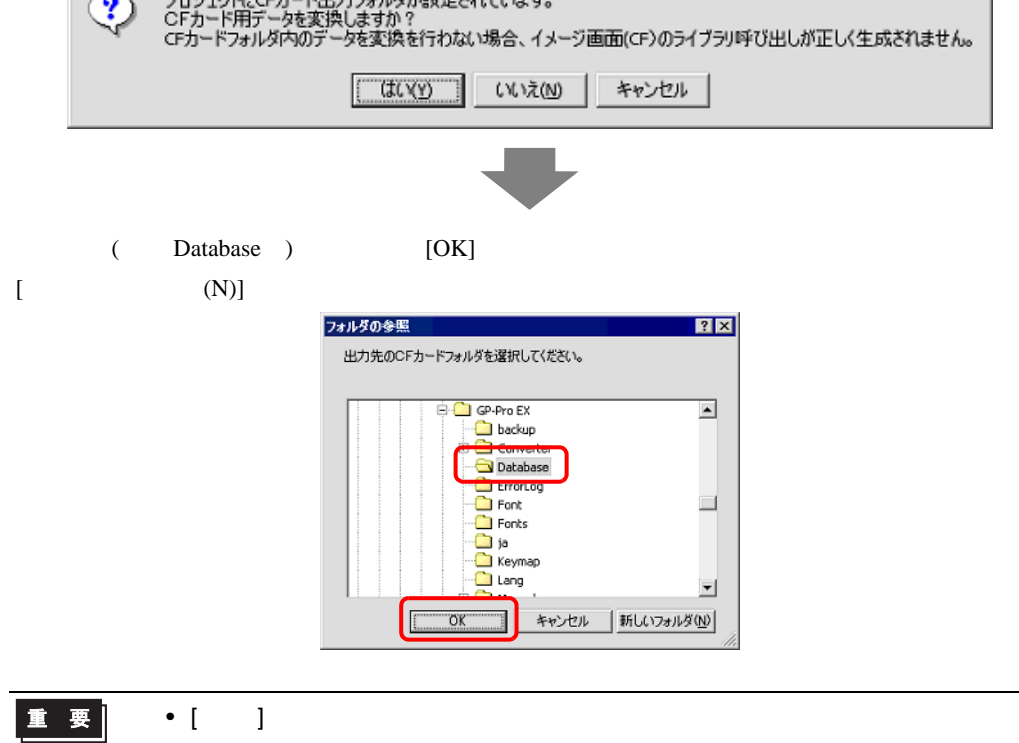

#### 2.1.5

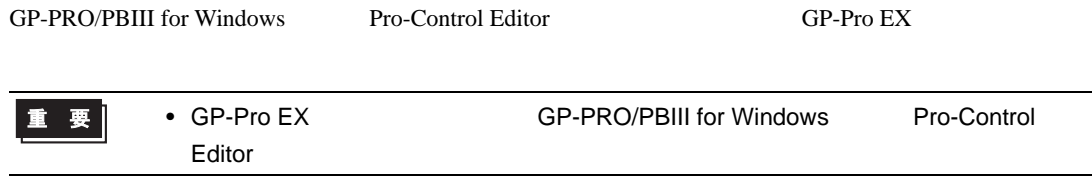

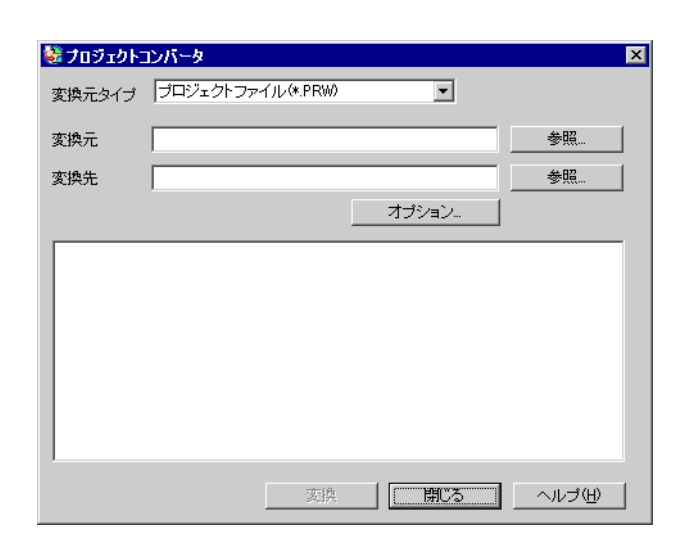

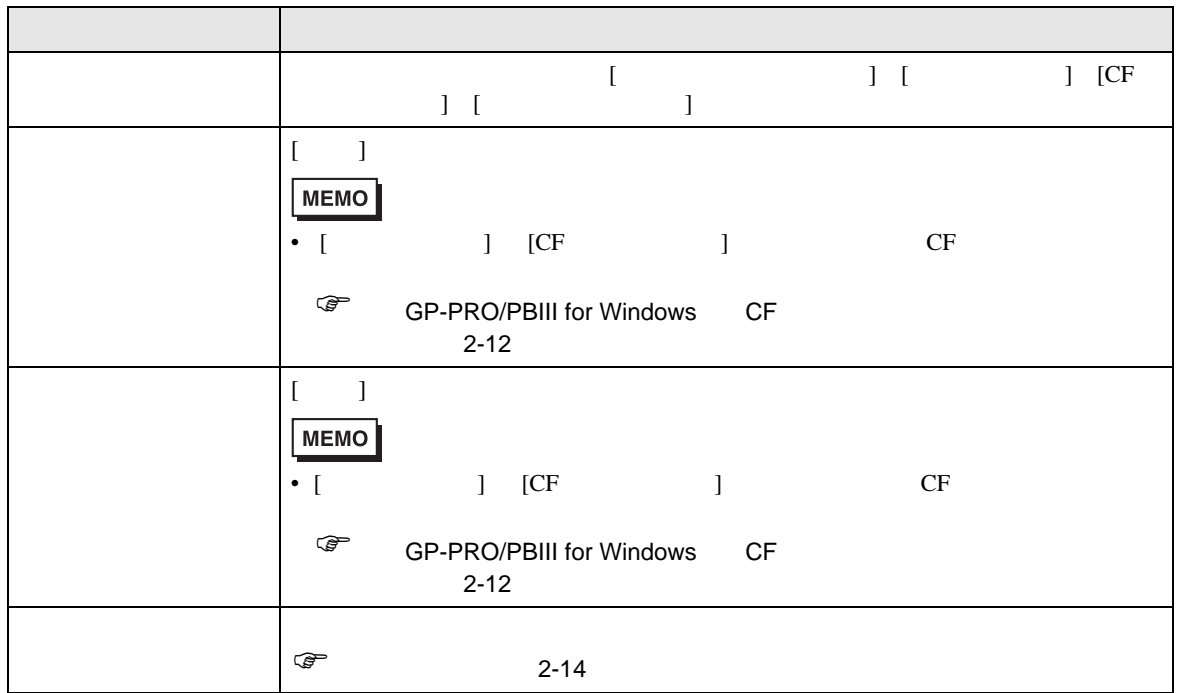

<span id="page-13-0"></span>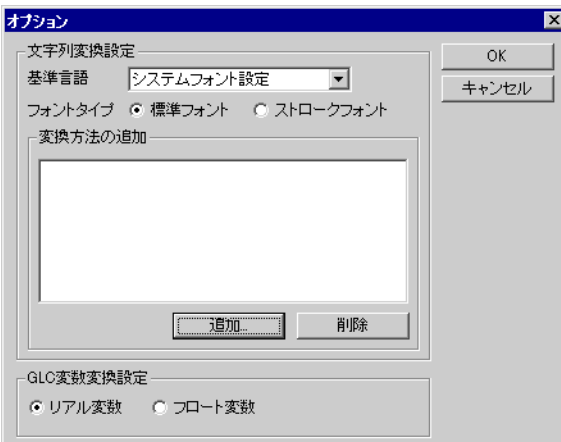

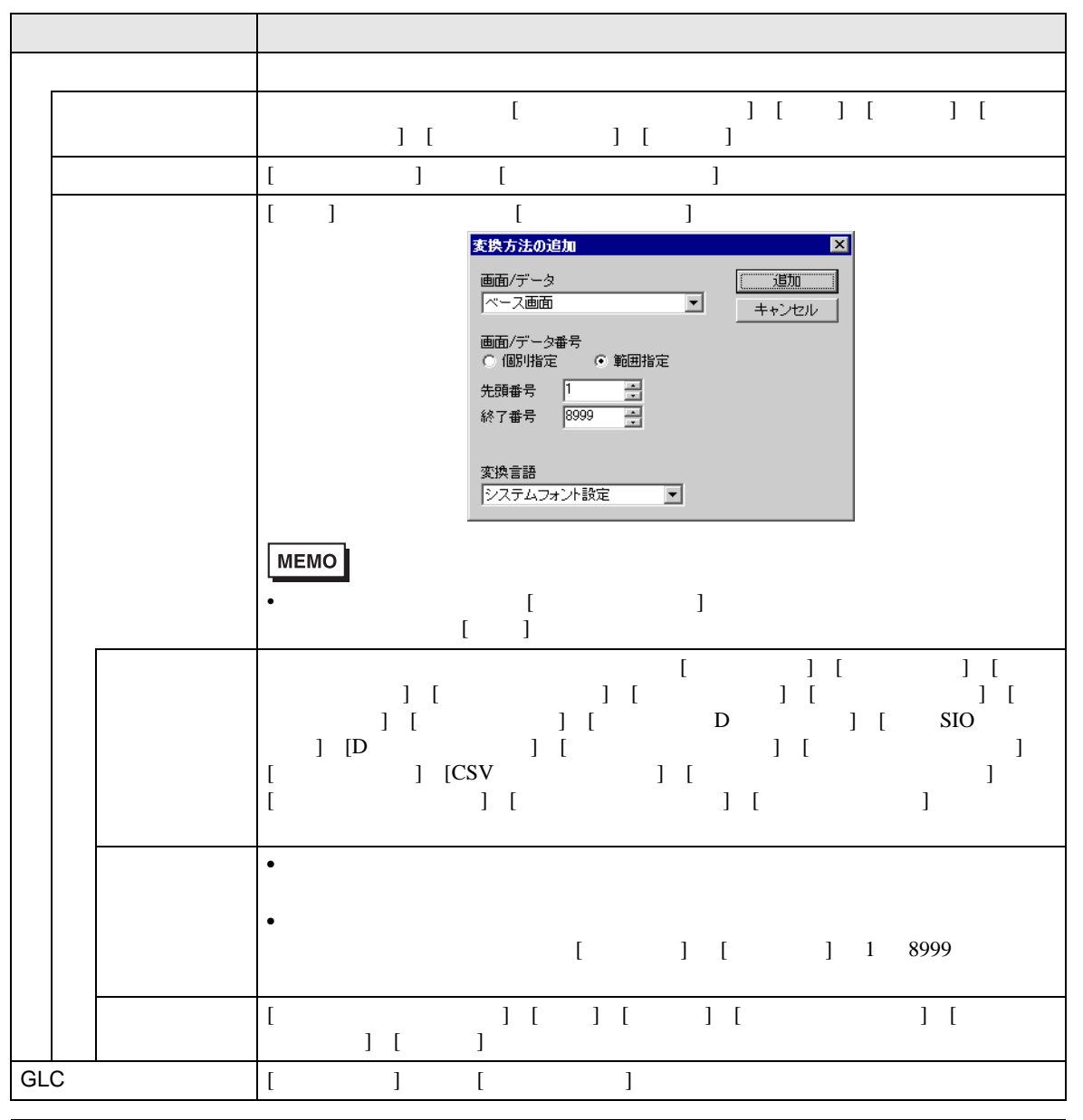

GP-Pro EX 2-14

### $2.1.6$

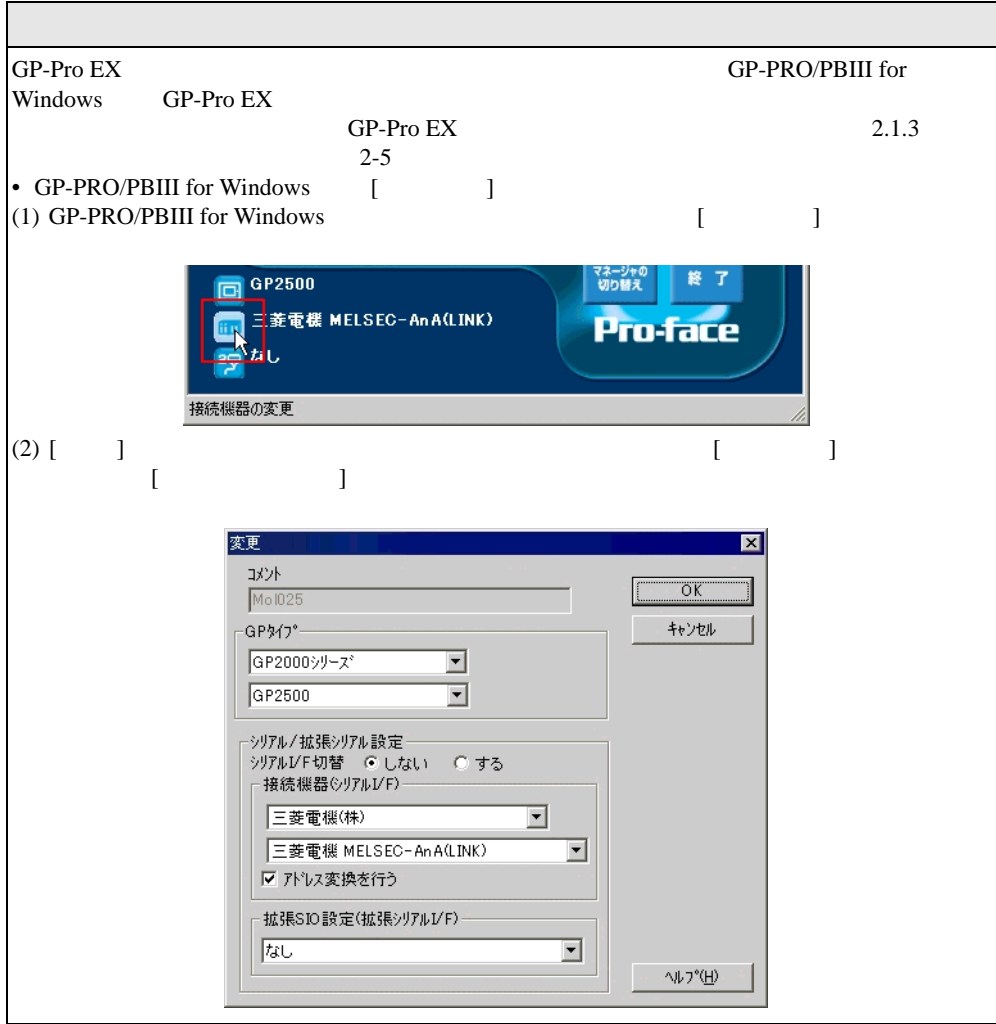

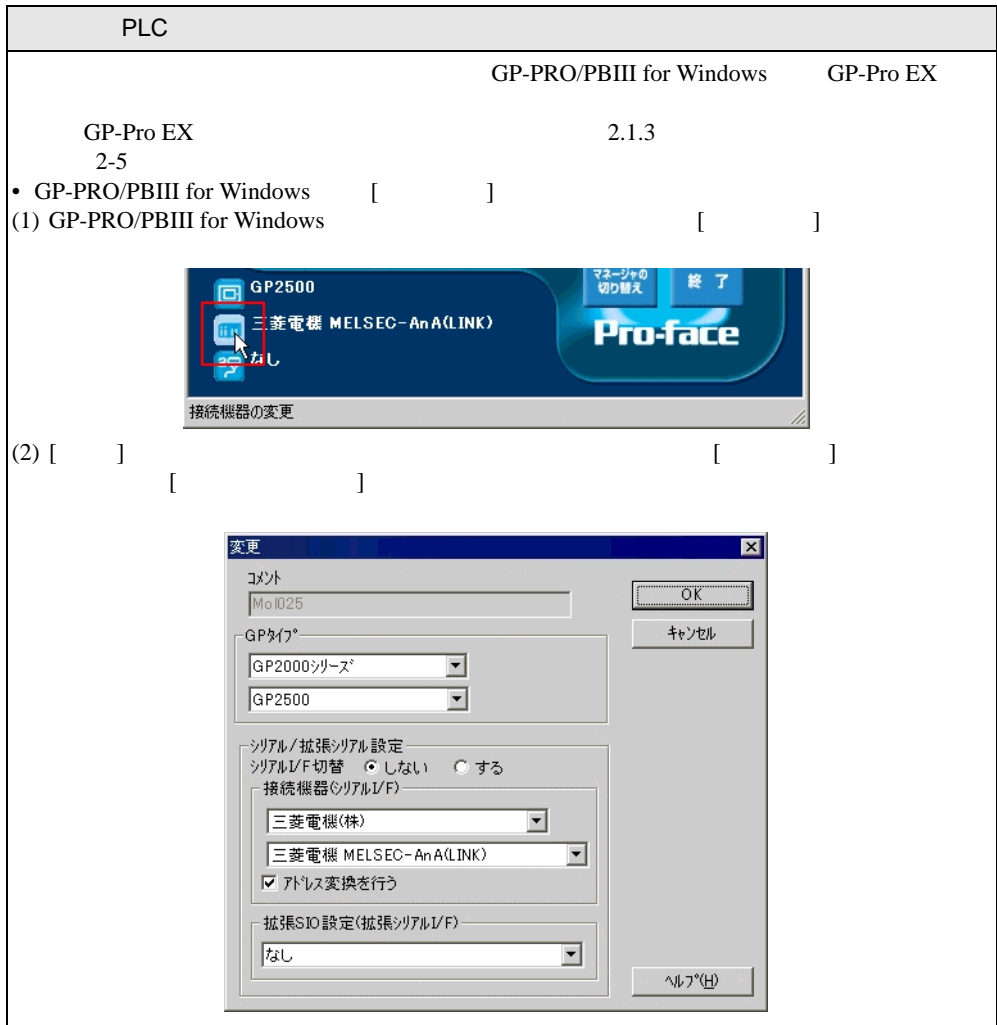

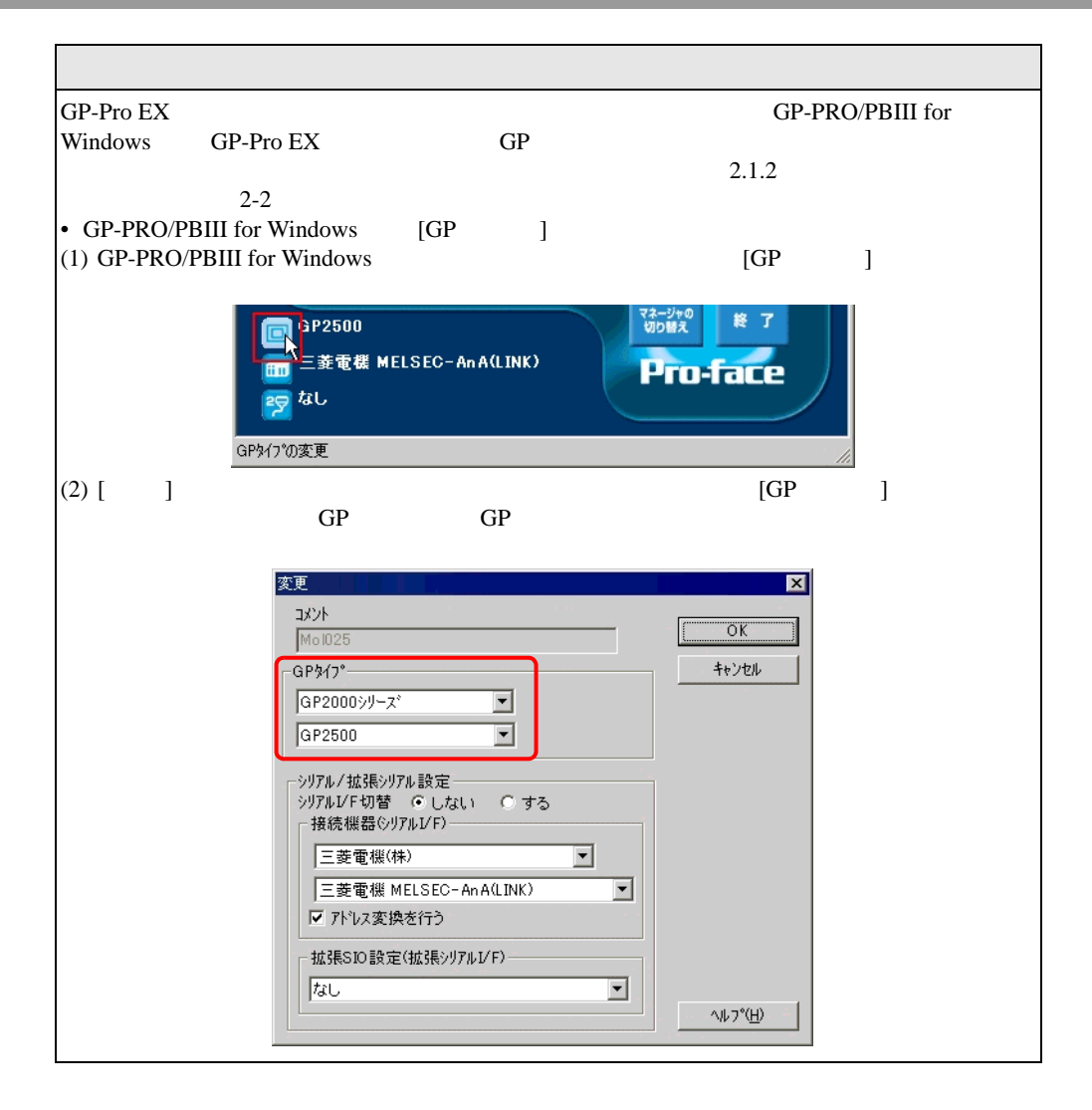

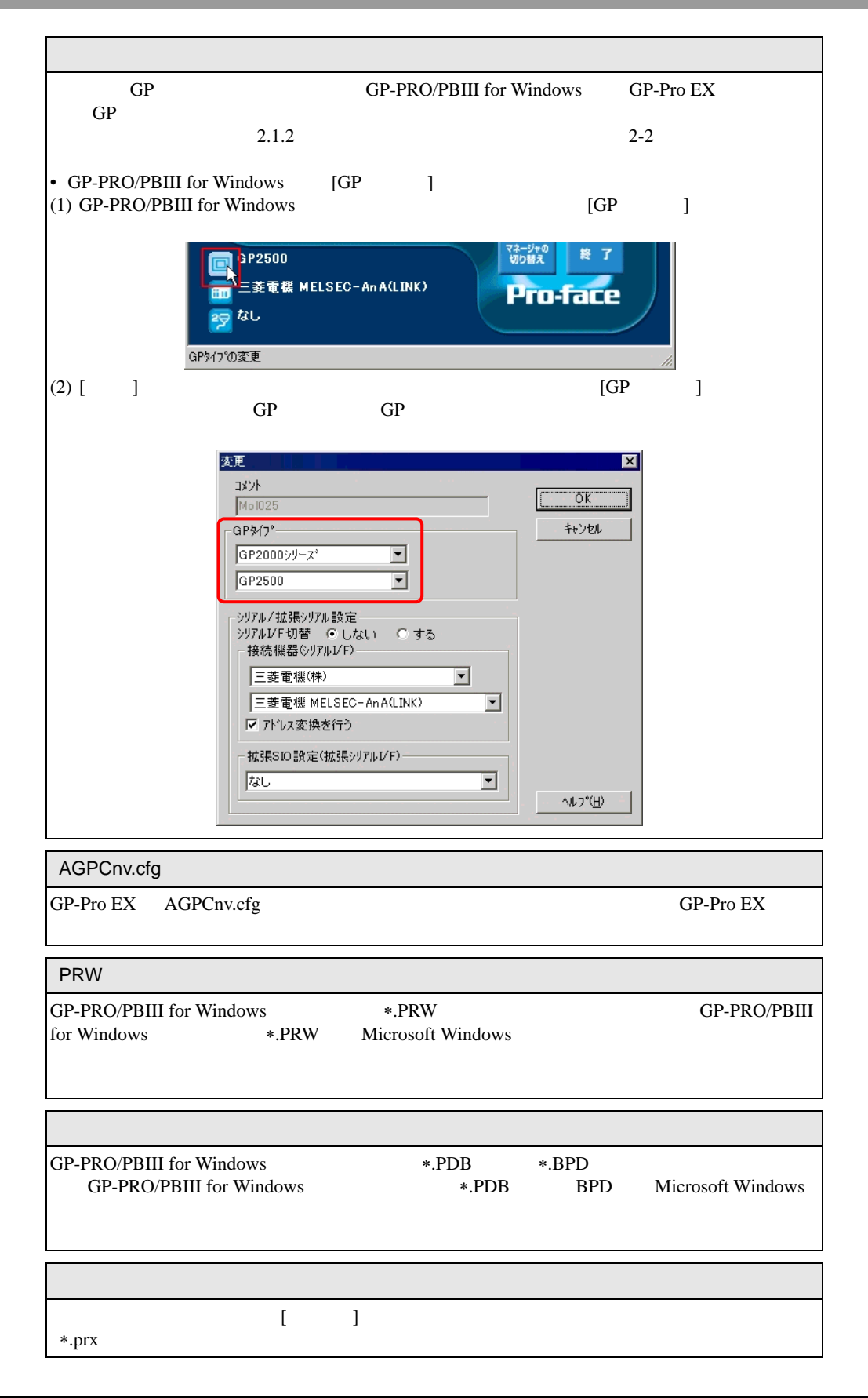

## <span id="page-18-0"></span> $2.2$

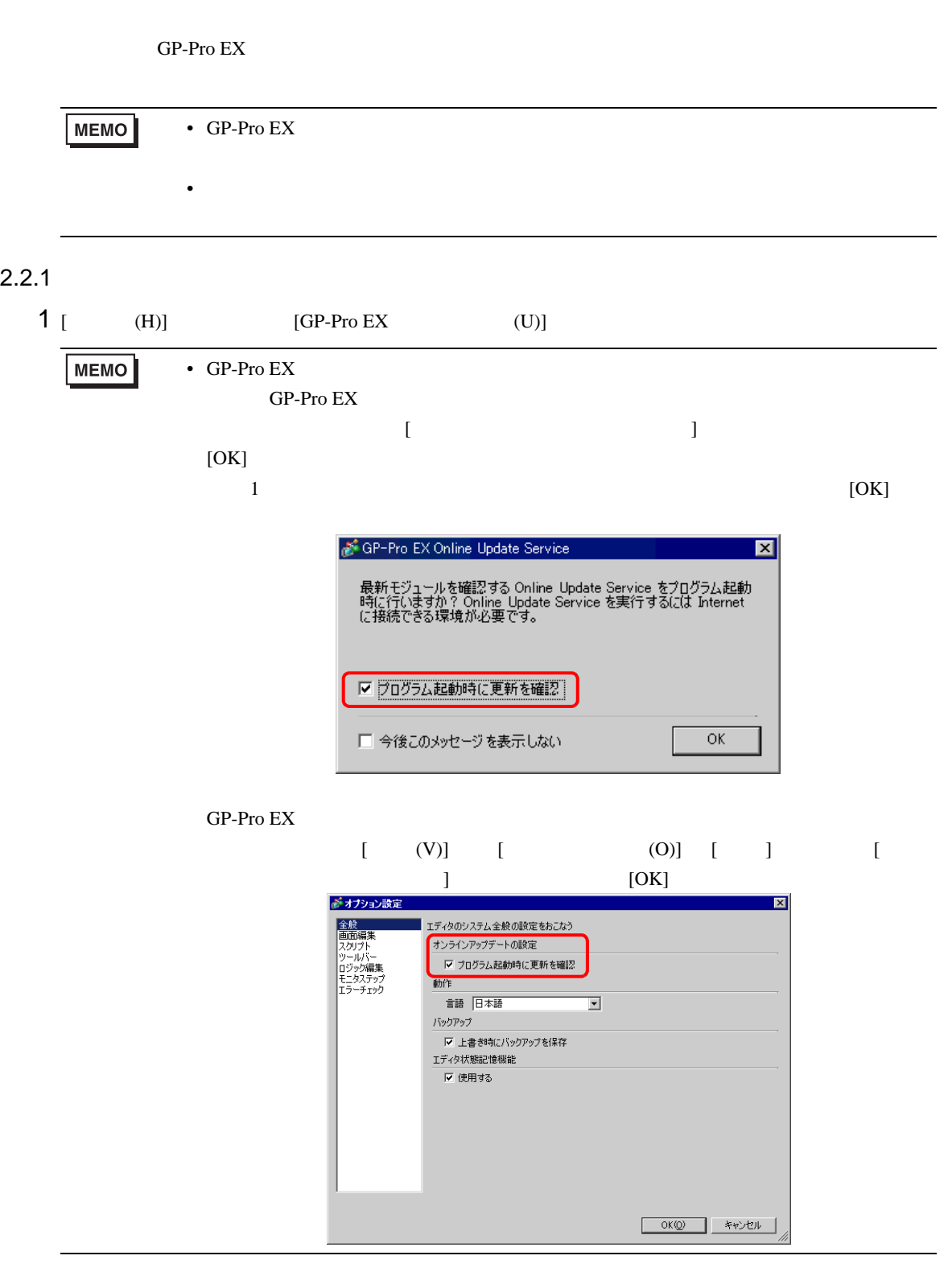

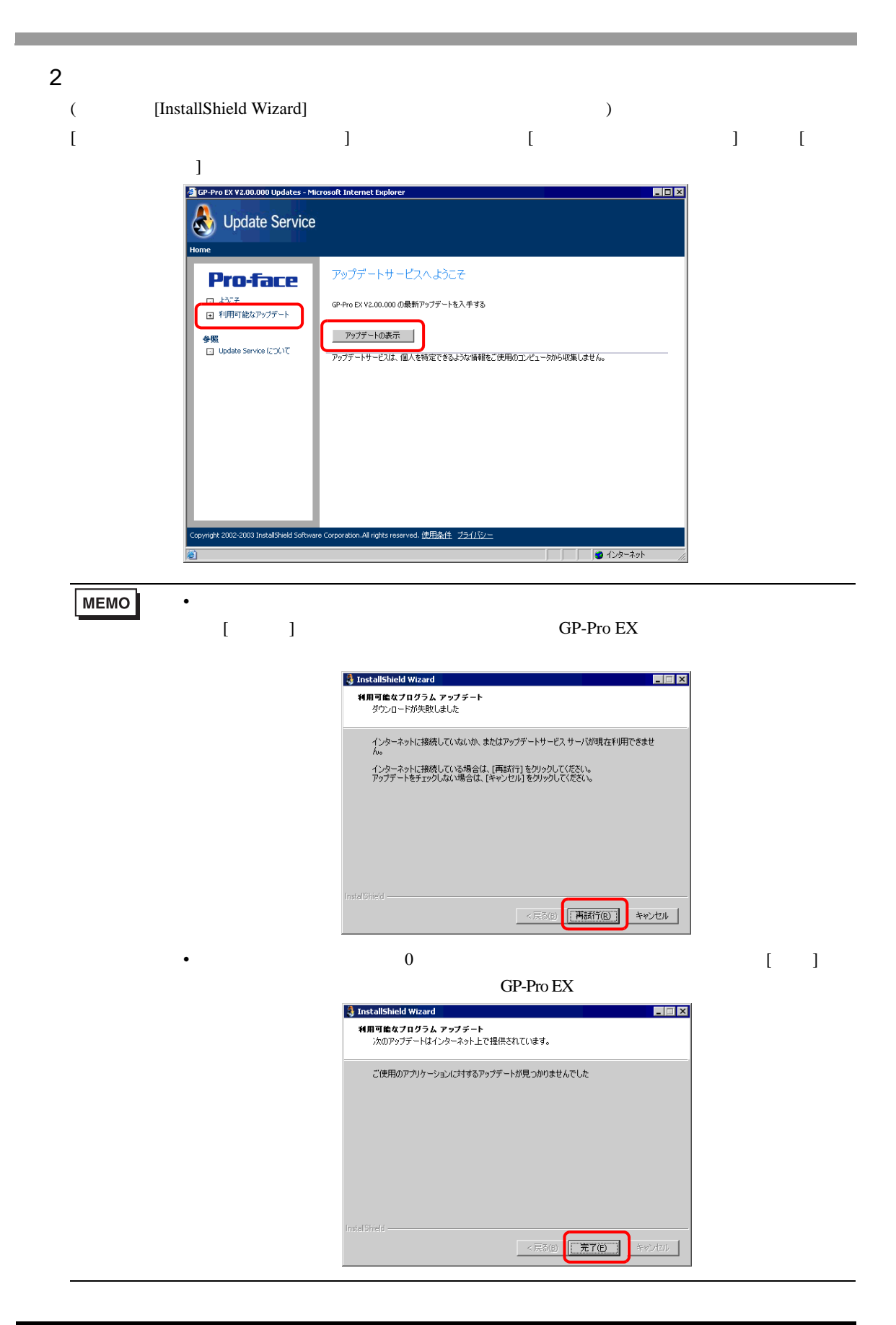

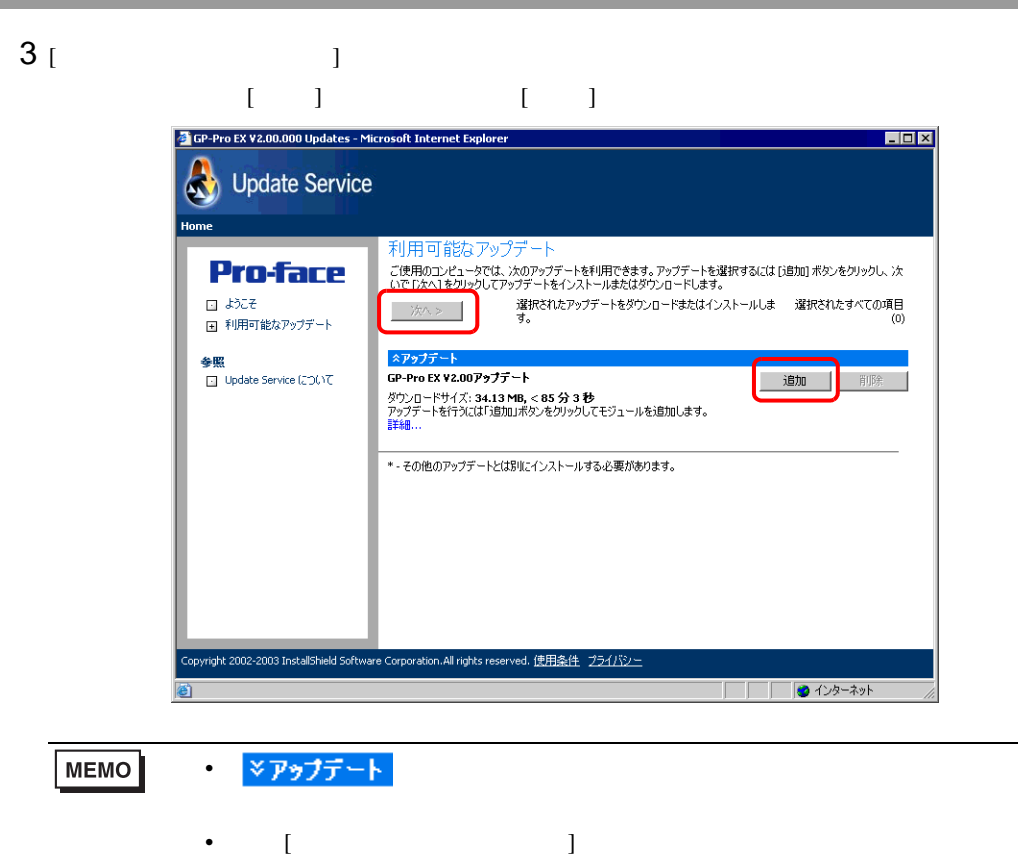

 $4 \tbinom{3}{1}$ 

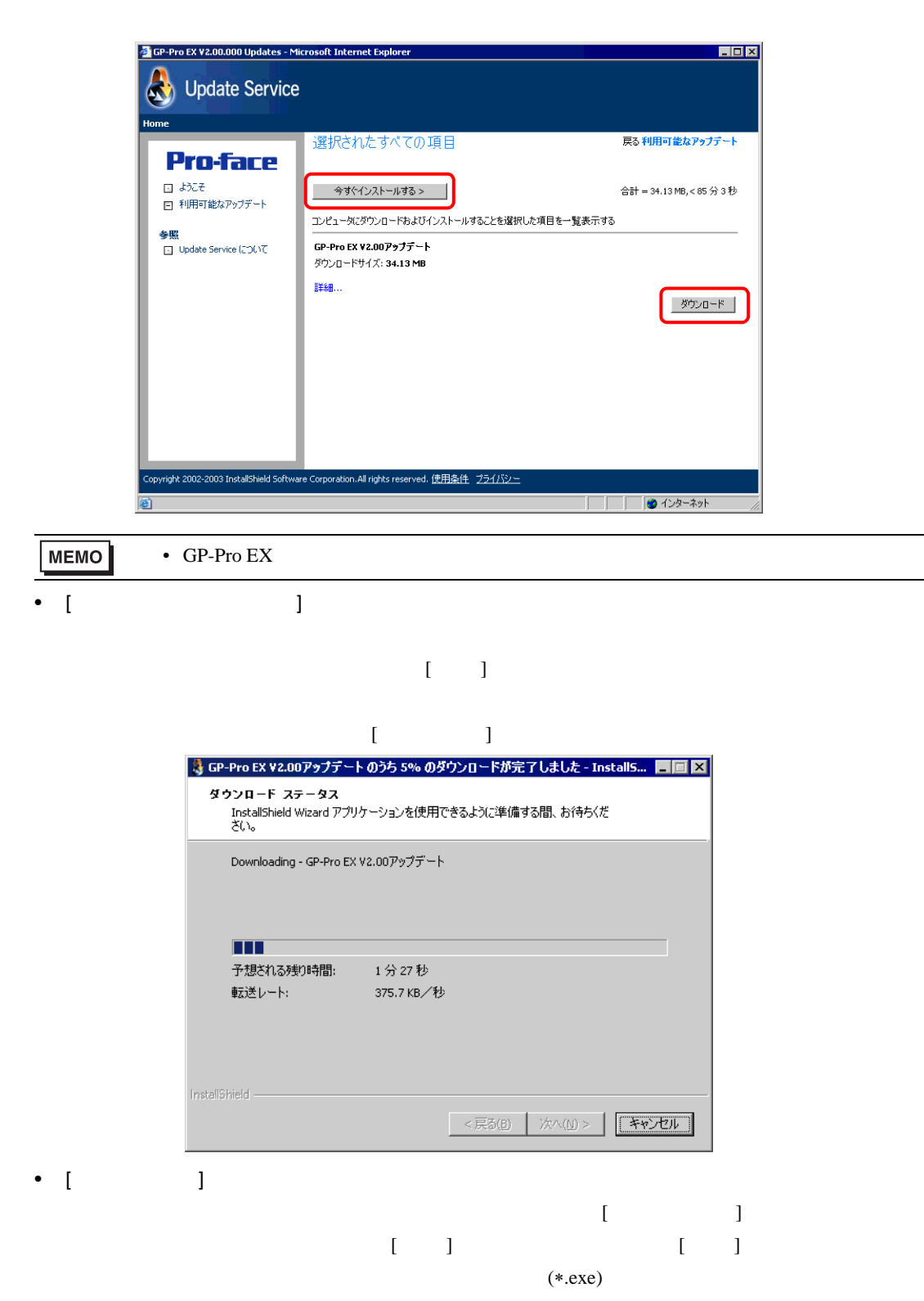

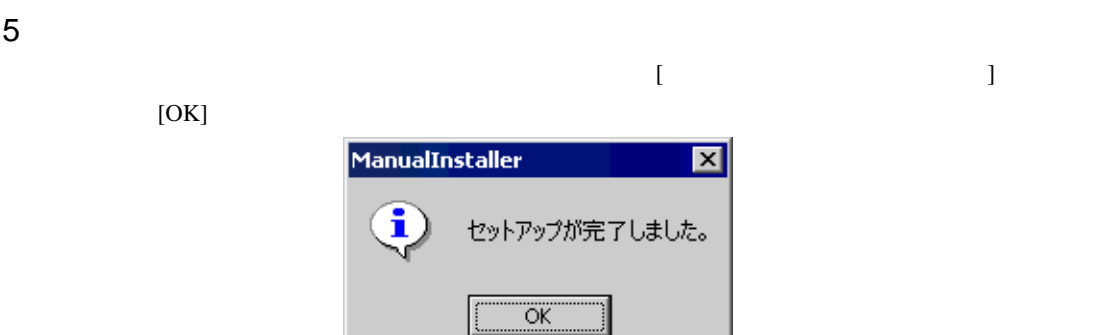